## **How to mass download all zip iso 7z mp3 mp4 avi files from a single web page using wget?**

Given there is some sort of web page or website offering you lists of iso, zip, mp3 or other direct links to files for download, you might want to download all of them automatically and without sweat. Well, try this:

sudo apt install wget -y mkdir newDownloads cd newDownloads wget -r -H -nc -np -nH --cut-dirs=1 -A .tar,.zip,.rar,.7z,.iso,.mp3 -e robots=off -l1 http://www.someWebSite.com/niceFiles/somePage.htm

It contains a shitload of command line options, and this is the reason why i put it on here. See man wget for more info on every command line option.

— [Axel Werner](mailto:mail@awerner.myhome-server.de) 2018-09-18 16:50

[linux](https://www.awerner.myhome-server.de/doku.php?id=tag:linux&do=showtag&tag=linux), [cli,](https://www.awerner.myhome-server.de/doku.php?id=tag:cli&do=showtag&tag=cli) [wget](https://www.awerner.myhome-server.de/doku.php?id=tag:wget&do=showtag&tag=wget), [files,](https://www.awerner.myhome-server.de/doku.php?id=tag:files&do=showtag&tag=files) [downloader](https://www.awerner.myhome-server.de/doku.php?id=tag:downloader&do=showtag&tag=downloader), [downloads](https://www.awerner.myhome-server.de/doku.php?id=tag:downloads&do=showtag&tag=downloads), [script](https://www.awerner.myhome-server.de/doku.php?id=tag:script&do=showtag&tag=script), [mp3,](https://www.awerner.myhome-server.de/doku.php?id=tag:mp3&do=showtag&tag=mp3) [iso](https://www.awerner.myhome-server.de/doku.php?id=tag:iso&do=showtag&tag=iso), [zip,](https://www.awerner.myhome-server.de/doku.php?id=tag:zip&do=showtag&tag=zip) [mass,](https://www.awerner.myhome-server.de/doku.php?id=tag:mass&do=showtag&tag=mass) [downloadmanager](https://www.awerner.myhome-server.de/doku.php?id=tag:downloadmanager&do=showtag&tag=downloadmanager)

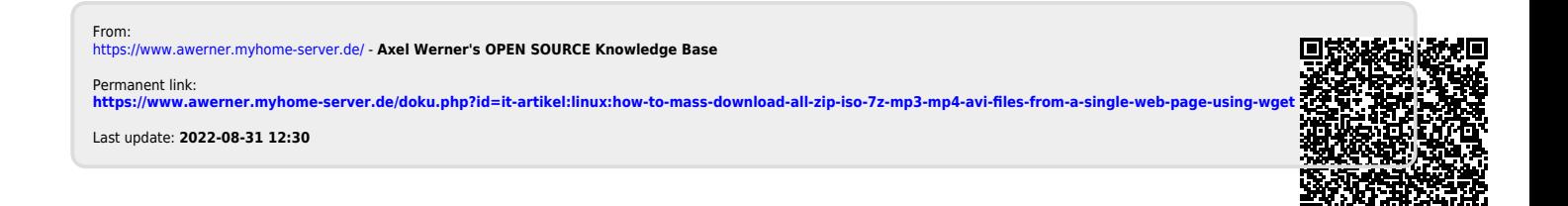